*Write function exponentiation (2 parameters: base and pow)*

*2^5=32 expo (2,5)*

}

```
void expo (int base,int pow)
{
}
void expoBasePower(int base, int pow) {
 // base = 2, power = 5 answer == > 32
 int answer = 1;
 for (; pow \geq 1; pow --) {
       answer = answer * base; // (answer is 2 * 2 = 4), loop
 }
  std::cout << answer << std::endl;
```
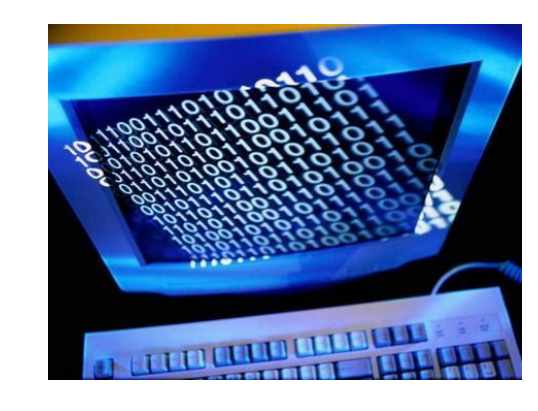